## NORD SOFTWARE LIDRARY DISKETTE

CONTAINING

: PLANC FOR NO-100

DIRECTORY NAME # ND-10309A : FLOPPY-USER USER NAME

FILE 0 : (ND-10309A:FLOPPY-USER)PLANC-100-A:BPUN;1 FILE 1 : (ND-10309A:FLOFFY-USER)FLANC-1BANK-A:BRF;1 FILE 2 : (ND-10309A:FLOPPY-USER)PLANC-2BANK-A:BRF;1

> 1982 FEBRUARY  $24\,$

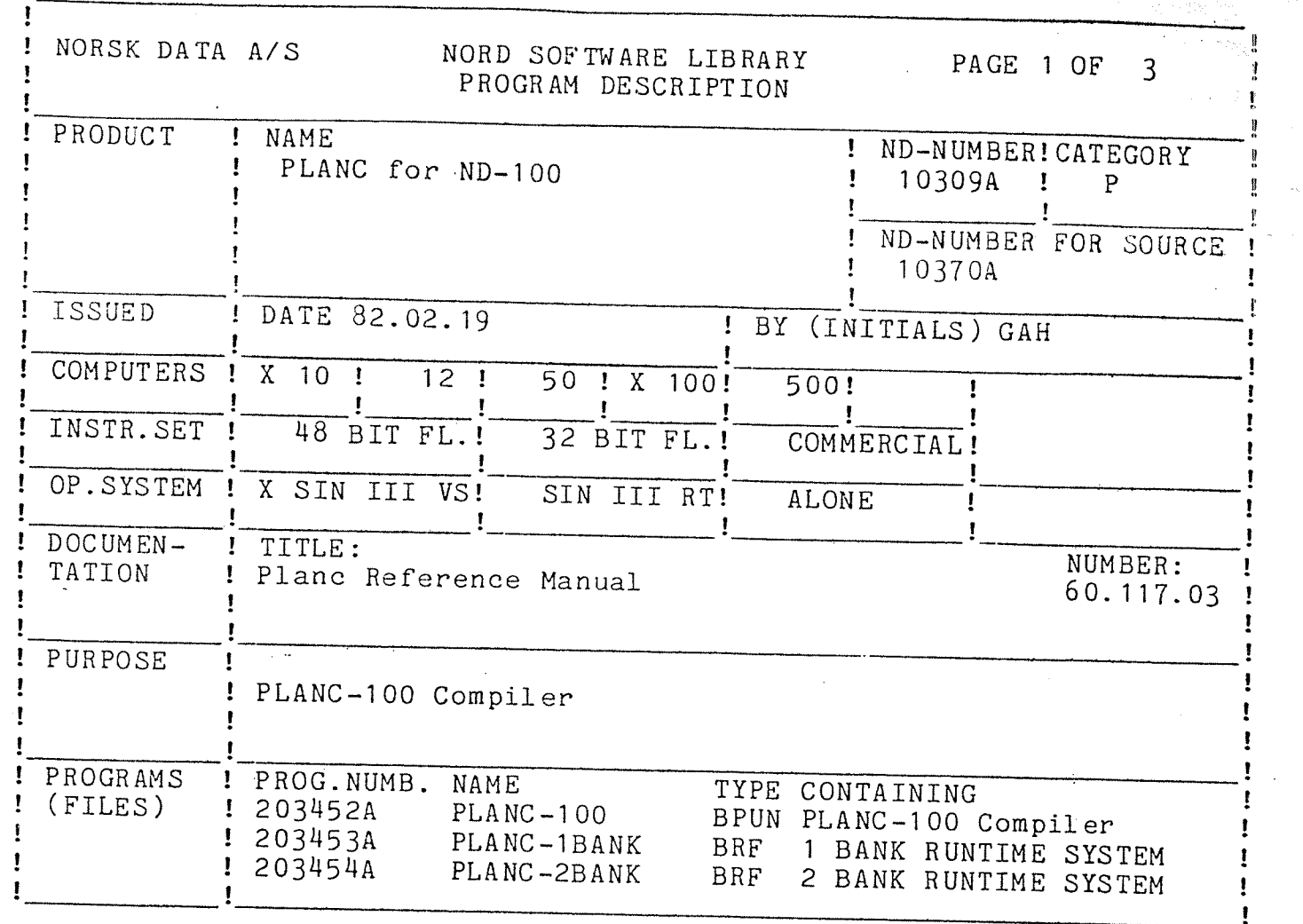

LOADING/OPERATING PROCEDURE, USE

The PLANC compiler consists of the following files:

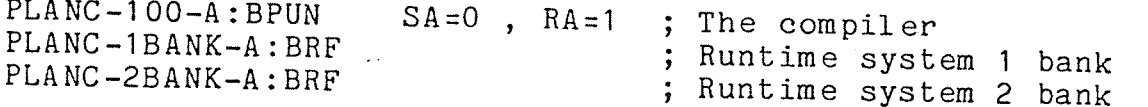

SYSTEM. Enter the directory on the floppy and copy all the files to user

Dump the compiler as <sup>a</sup> reentrant subsystem, using the SINTRAN command:

@DUMP—REENTRANT PLANC-IO0,0,1,<input—file>

/

The PLANC—IOO compiler must have <sup>a</sup> terminal background segment of 128k Words. The background segment size can be changed by the SINTRAN command:

@CHANGE-BACKGROUND-SEGMENT-SIZE <terminal number>, 128

Note:

The PLANO—TOO can not be restarted with @CONTINUE

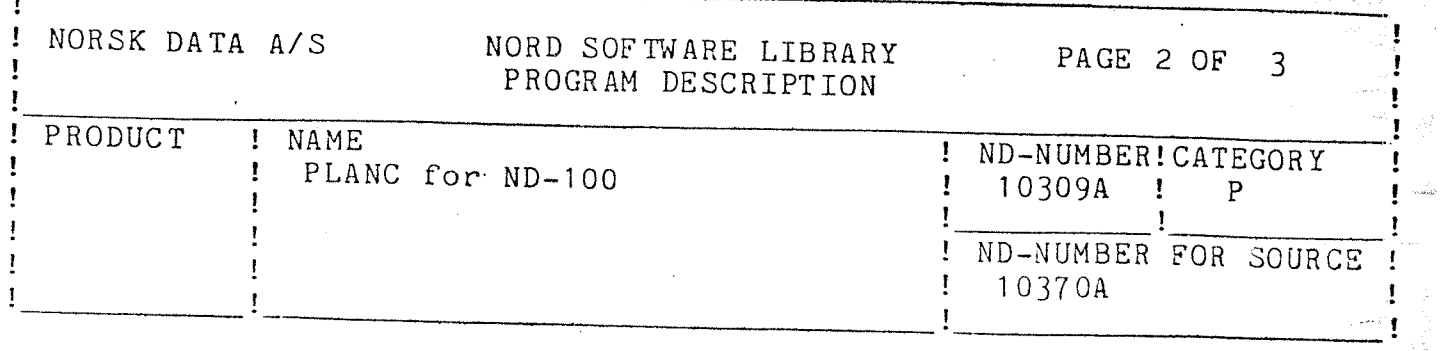

THE FOLLOWING LIST CONTAINS A SUMMARY OF SYNTACTICAL RESTRICTIONS IN THE PLANC-100-A VERSION.

- 1) The list expression in the FOR statement can not be an<br>element of a SET ARRAY. element of a SET ARRAY.
- 2) A statement containing a MACRO call, an INLINE routine call or a \$INCLUDE command, must be terminated by carriage return.
- 3) The IND standard routine can not have as parameter<br>pointer which qualifies a routine with an in-value. IND standard routine can not have as parameter a routine
- 4) The ON OVERFLOW statement does not handle integer unsigned<br>values.
- 5) It routine-name is equal to the name<br>standard routine or a PLANC operator. is impossible to export a family of routines, where the ine-name is equal to the name of a PLANC predefined
- 6) No No error message is given if there is any inconsistence between the routine modifiers in <sup>a</sup> routine predeclaration and the routine declaration.
- 7) The actual parameters of <sup>a</sup> macro can not be enclosed in the quote character. double quote character.
- 8) The compiler does not check for multiple predeclarations of <sup>a</sup> variable.
- 9) No error message is given if the standard routine ADDR is .<br>used with a local-/inline routine as parameter. used with
- 10) The standard routines MININDEX ,MAXINDEX and IN can not be applied on the parameters within a routine with the STANDARD modifier.The on the parameters within a routine with the STANDARD<br>The compiler does not give any error messages.
- 11) The following type declaration is illegal, and the compiler<br>does not give any error message:

TYPE A=RECORD ...... ENDRECORD<br>TYPE B=A<br> **Example 2** illegal type  $%$  illegal type declaration.

12) The access modifiers of a formal parameter type are not relevant when declaring routines with equal names. Example:

A. ROUTINE VOID,VOID(INTEGER ): RUT?<br>B. ROUTINE VOID,VOID(INTEGER WRITE): RUT?<br>The compiler can not distinguish between declaration A. and<br>B. .

/

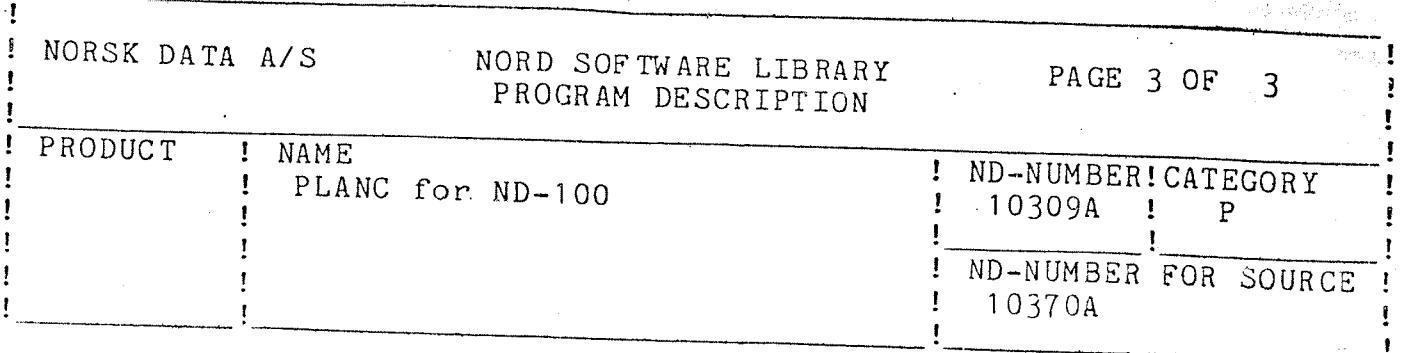

es Grandes

- 13) The lower bound value of the integer array in the <NEW datatype IN integer array> standard routine, must be zero if the DISPOSE standard routine is applied on the following types: INTEGER4, REAL, REAL8 and RECORD ARRAY.
- 14) The \$COMPILE command and the <source file> must be with at least one space. separated
- 15) If the operators AND, OR, XOR or NOT are used in a variable initiation statement, then the entire expression must be enclosed in parentheses.
- 16) It is illegal to declare a family of routines with the INLINE
- 17) There is an error in example 1.1 in the PLANC Reference Manual. Substitute the first line, MODULE mod, with MODULE